**一、鑫网通达信以及广发证券软件怎么用中文查询股票?**  $\mathbf A$ 

**如何查广发证券股票卡——广发证券网上怎样查资金-**

 $\begin{array}{cc}\n\text{`` } 601988\n\end{array}$ ZGYH( $ZGYH$  $\degree$  601988  $\begin{array}{ccccccccccccc}\n & & & A & & & \text{if } & \text{if } & \text{if$  $\degree$  000002

 $601988$  "

 $\mathbf 1$  , we have a matrix of the set of the set of the set of the set of the set of the set of the set of the set of the set of the set of the set of the set of the set of the set of the set of the set of the set of the  $2<sub>l</sub>$  $3$  ,  $\frac{a}{2}$  ,  $\frac{a}{2}$  ,

 $4\,$ 

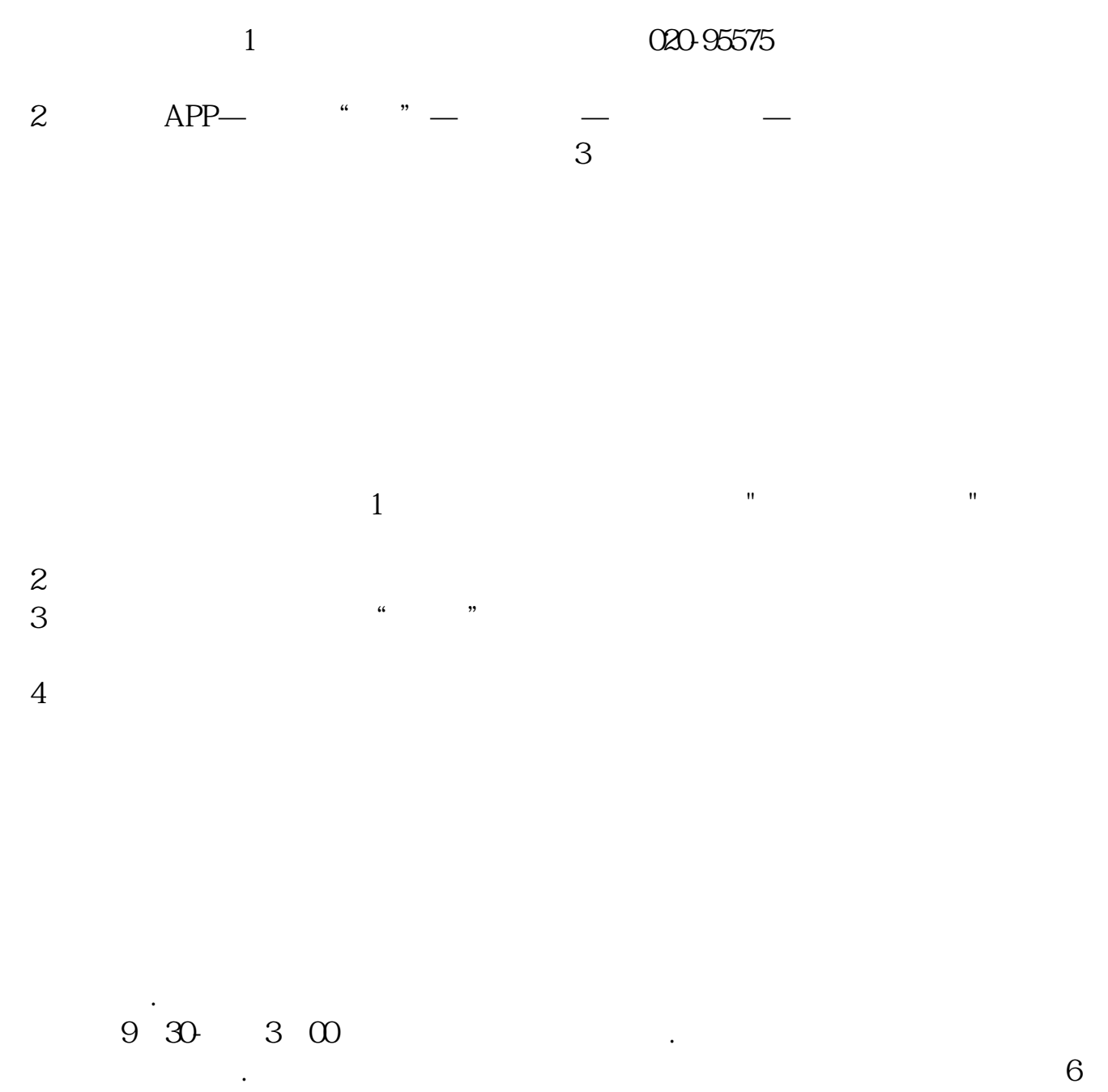

 $\qquad \qquad \ldots \qquad \qquad \qquad 8 \qquad ?$ 

防火墙和杀毒软件装好,就没事了.怕有事的话,一个星期改一次密码就可以了.简

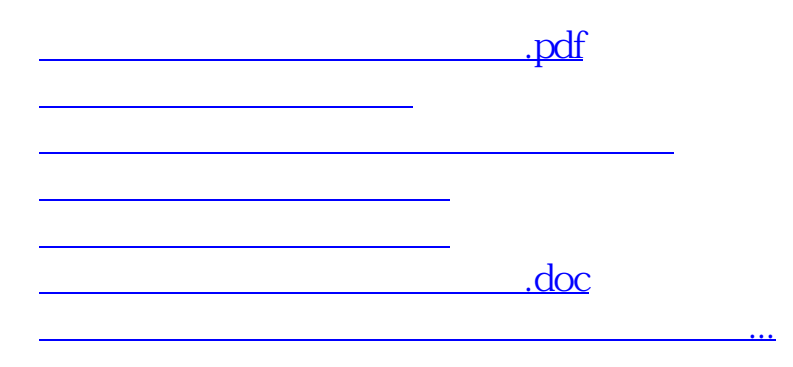

<https://www.gupiaozhishiba.com/article/42217918.html>